# SoftPRO<sup>®</sup>Warehouse Management System (WMS)

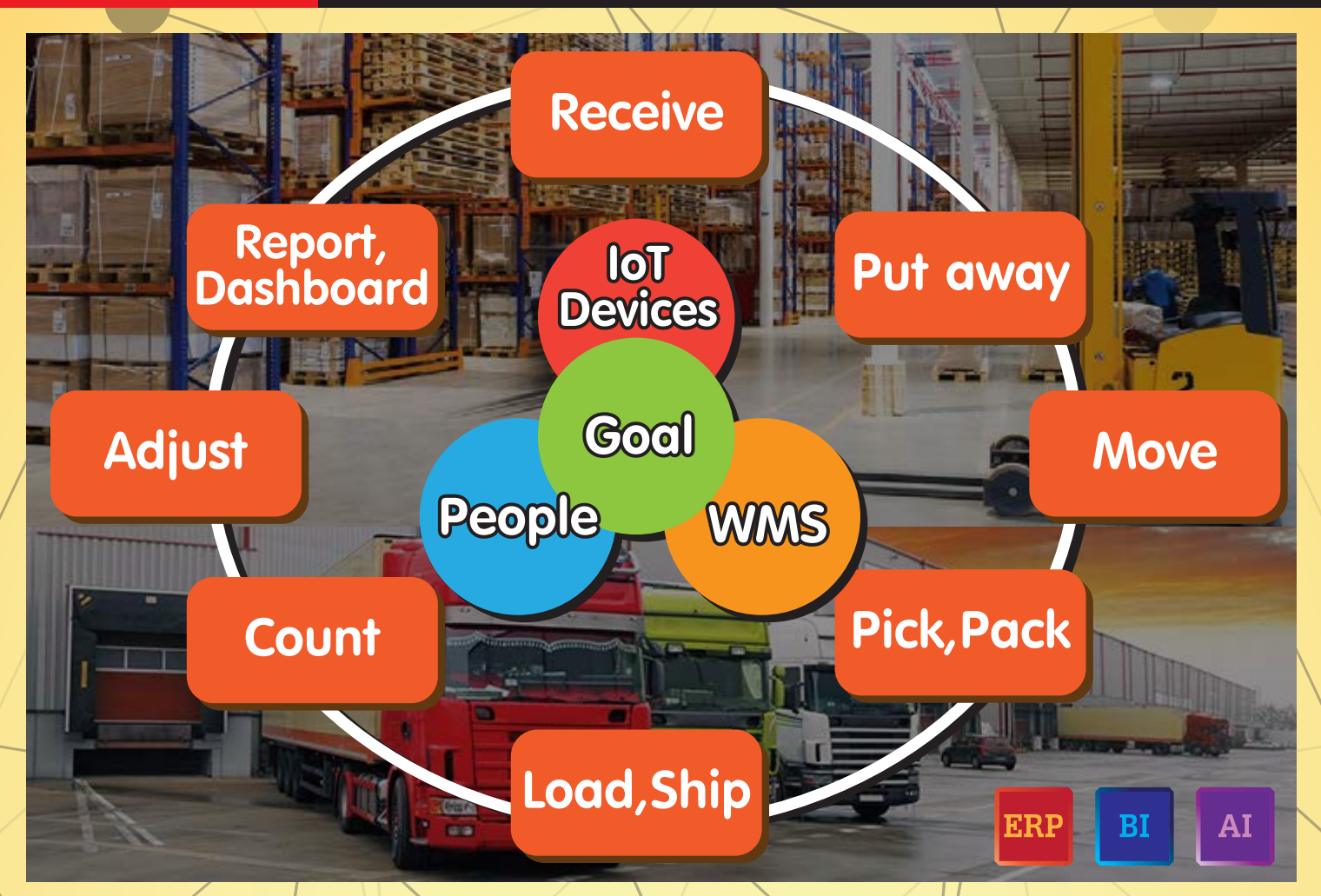

SoftPR0 WMS โปรแกรมระบบคอมพิวเตอร์ ถี่ช่วยในการบริหารจัดการคลังสินค้า ในกระบวนการทำงานต่าง ๆ ในคลัง ้ให้มีประสิทธิภาพมากยิ่งขึ้น เช่น เพิ่มความถูกต้องในการจัดเก็บสินค้า, เพิ่มความถูกต้องในการจ่ายสินค้าให้ลูกค้า, สามารถค้นหาสินค้าได้อย่างรวดเร็ว สามารถดูจำนวนสินค้าคงปัจจุบันได้อย่างถูกต้อง และทันที่งเป็นต้น

- าโดยที่ฟังก์ชั่นการทำงานของระบบ SoftPR0 WMS จะต้องรองรับกระบวนการทำงานพื้นฐานในคลังสินค้า คือ
- การรับสินค้าเข้าคลัง (Inbound Process)
- การย้ายสิ้นค้า (Inventory Move)
- การนับสินค้า (Inventory Counting)
- การจัดเก็บสินค้า (Put away)
- การหยิบและจ่ายสินค้าออกจากคลับ (Outbound Process)
- การปรับจำนวนสินค้าในคลัง (Inventory Adjustment)
- รายงานสินค้าคงคลัง และการเคลื่อนไหวของสินค้า (Inventory Reports)

# SoftPR0 WMS ใช้งานง่าย ไม่ซับซ้อน เชื่อมต่ออุปกรณ์ต่าง ๆ

ระบบบริหารจัดการคลั่งสินค้า (Warehouse Management System) หรือ WMS นั้น ความจริงแล้ว มีรายละเอียด และการออกแบบเบื้องหลัง ที่ค่อนข้างซับซ้อนแต่ต้องออกแบบมาให้ใช้งานง่ายสำหรับเจ้าหน้าที่คลังสินค้า ที่ต้องการความรวดเร็ว และความกกต้องในการทำงานไปพร้อมกัน รวมกึมระบบจะต้อมรอมรับกระบวนการทำมานขั้นพื้นฐานของคลัมทั้มหมด และสามารถเชื่อมต่อกับอุปกรณ์เสริมการทำมานต่าง ๆ ได้ เช่น Smart Phone, Handheld Scanner, Barcode Scanner, Barcode Printer, RFID เป็นต้น และขั้นตอนการใช้มานนั้น ก็ต้อมมีการสอน การใช้งานาริง ให้สอดคล้องกับสินค้าในคลัง และช่องเก็บสินค้าในคลังด้วย

### SoftPR0 WMS จัดทำเอกสารต่ามๆและออกรายมานบนระบบได้เลย

ในแต่ละขั้นตอนพื้นฯานนั้นสามารถที่จะออกเอกสารประกอบในแต่ละมานได้ เช่น/ออกใบรับสินค้า ใบโอนย้ายสินค้า ใบหยิบสินค้า/ใบส่มของ เป็นต้น ้ ในการทำงาน สามารถที่สะทำแพนโดยออกเป็นใบสั่งงานก่อน เช่น สั่งย้ายสินค้าโดยออกใบโอนย้ายสินค้าให้กับเจ้าหน้าที่คลังทำการย้ายสินค้าโดยใช้ อุปกรณ์ Smart Phone/Handheld ยิงบาร์โค้ดเพื่อยืนยันโอนย้ายสินค้าได้ เป็นต้น

นอกจากนั้นยังให้โปรแกรมพิมพ์ฉลากบาร์โค้ดได้เลยเมื่อมีสินค้ารับเข้า และสามารถออกรายงานต่างๆได้อย่างรวดเร็ว จะเป็น Stock Card, Stock Status โดยสามารถพิมพ์ย้อนหลังเพื่อตรวาสอบได้

# SoftPR0 WMS มีฟังก์ชั่นงานที่เชื่อมต่อข้อมูลจากภายนอก

้เพื่อมาใช้ทันร่วมในโปรแกรม คือ

- รับข้อมลใบสั่งซื้อได้ (Open Purchase Order) เพื่อมาใช้ควบคมการรับสินค้า
- ่ รับข้อมูลใบสั่วพลิตได้ (Open Production Order) ซึ่งจะมีรายการวัตถุดิบที่ต้องใช้ เพื่อมาควบคุมการเบิกจ่ายได้
- •/รับข้อมูลใบสั่วขายให้ลูกค้า (Open Sales Order)\หรือข้อมูลใบแพนาัดส่ว\เพื่อมาใช้ควบคมการหยิบสินค้าส่วของให้กับลูกค้า
- ส่มข้อมูลการหยิบสินค้า เพื่อนำไปออกใบกำกับภาษี (Print Tax Invoice)

้ โดยการเชื่อมต่อนี้จะพ่าน Excel, Text หรือ Database กลางก็ได้ โดยมีรูปแบบตามที่ SoftPR0 WMS กำหนดไว้ ซึ่งสามารถตั้งโปรแกรม ทำงานอัตโนมัติ หรือให้พู้ใช้ทำการดึงเข้าระบบเองได้การรับสินค้า (Inbound Process)

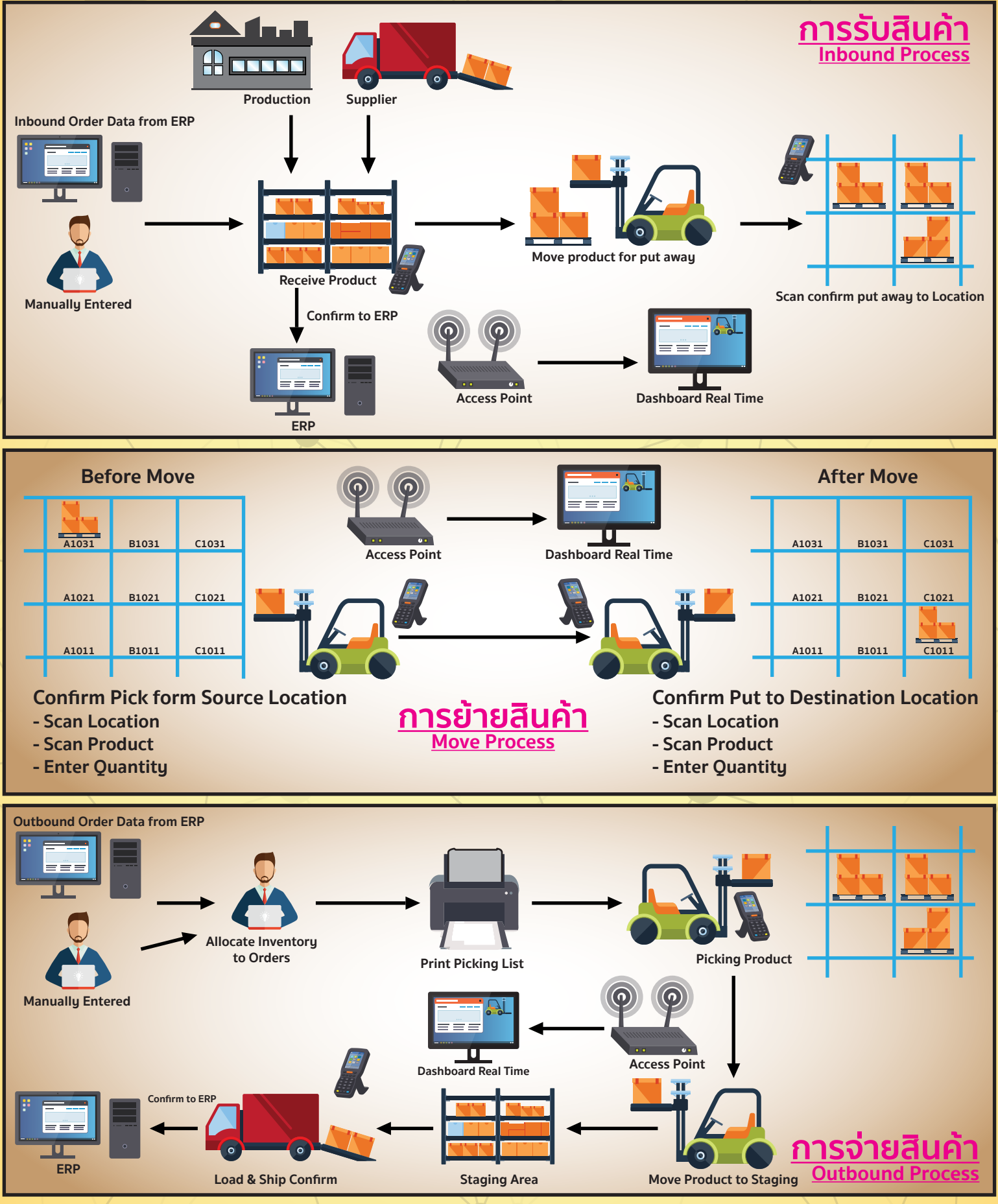

#### SoftPRO WMS IIANJ Dashboard Realtime

้ เพื่อให้การใช้มานได้มายยิ่มขึ้น SoftPR0 มี Dashboard ให้เห็นการจัดเก็บสินค้าแยกตาม Warehouse ได้เลย พร้อมกับ Bin Location ที่เป็น Grid ให้เห็นและค้นหาได้ว่าย และสอบถามข้อมลการจัดเก็บได้แบบ Real Time

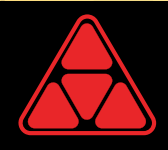

SOFT PRODUCT CO.,LTD. 802/813 Moo 12, Lumlookka, Pathumtani 12130 Tel. 0-2990-1183-6, 0-2531-4050 Fax. 0-2990-1181 www.softpro2000.com